# NSColor Class Reference

**Cocoa > Graphics & Imaging**

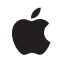

**2009-01-06**

### á

Apple Inc. © 2009 Apple Inc. All rights reserved.

No part of this publication may be reproduced, stored in a retrieval system, or transmitted, in any form or by any means, mechanical, electronic, photocopying, recording, or otherwise, without prior written permission of Apple Inc., with the following exceptions: Any person is hereby authorized to store documentation on a single computer for personal use only and to print copies of documentation for personal use provided that the documentation contains Apple's copyright notice.

The Apple logo is a trademark of Apple Inc.

Use of the "keyboard" Apple logo (Option-Shift-K) for commercial purposes without the prior written consent of Apple may constitute trademark infringement and unfair competition in violation of federal and state laws.

No licenses, express or implied, are granted with respect to any of the technology described in this document. Apple retains all intellectual property rights associated with the technology described in this document. This document is intended to assist application developers to develop applications only for Apple-labeled computers.

Every effort has been made to ensure that the information in this document is accurate. Apple is not responsible for typographical errors.

Apple Inc. 1 Infinite Loop Cupertino, CA 95014 408-996-1010

Apple, the Apple logo, Cocoa, Mac, Mac OS, and Quartz are trademarks of Apple Inc., registered in the United States and other countries.

Aperture and Shuffle are trademarks of Apple Inc.

Java and all Java-based trademarks are trademarks or registered trademarks of Sun Microsystems, Inc. in the U.S. and other countries.

OpenGL is a registered trademark of Silicon Graphics, Inc.

Simultaneously published in the United States and Canada.

**Even though Apple has reviewed this document, APPLE MAKESNOWARRANTYOR REPRESENTATION, EITHER EXPRESS OR IMPLIED, WITH RESPECT TO THIS DOCUMENT, ITS QUALITY, ACCURACY,** MERCHANTABILITY, OR FITNESS FOR A PARTICULAR<br>PURPOSE. AS A RESULT, THIS DOCUMENT IS<br>PROVIDED "AS IS," AND YOU, THE READER, ARE **ASSUMING THE ENTIRE RISK AS TO ITS QUALITY AND ACCURACY.**

**IN NO EVENT WILL APPLE BE LIABLE FOR DIRECT, INDIRECT, SPECIAL, INCIDENTAL, OR CONSEQUENTIALDAMAGES RESULTINGFROM ANY DEFECT OR INACCURACY IN THIS DOCUMENT, even if advised of the possibility of such damages.**

**THE WARRANTY AND REMEDIES SET FORTH ABOVE ARE EXCLUSIVE AND IN LIEU OF ALL OTHERS, ORAL OR WRITTEN, EXPRESS OR IMPLIED. No Apple dealer, agent, or employee is authorized to make any modification, extension, or addition to this warranty.**

**Some states do not allow the exclusion orlimitation of implied warranties or liability for incidental or consequential damages, so the above limitation or** exclusion may not apply to you. This warranty gives<br>you specific legal rights, and you may also have **other rights which vary from state to state.**

## Contents

### **NSColor Class [Reference](#page-6-0) 7**

Class at a [Glance](#page-6-1) 7 [Overview](#page-7-0) 8 Adopted [Protocols](#page-7-1) 8 [Tasks](#page-7-2) 8 Creating an NSColor Object from [Component](#page-7-3) Values 8 Creating an NSColor with Preset [Components](#page-8-0) 9 [Working](#page-9-0) with Pattern Images 10 Creating a System Color—an NSColor Whose Value Is Specified by User [Preferences](#page-9-1) 10 Ignoring Alpha [Components](#page-11-0) 12 [Copying](#page-11-1) and Pasting 12 Retrieving a Set of [Components](#page-11-2) 12 Retrieving Individual [Components](#page-11-3) 12 [Working](#page-12-0) with the Color Space 13 [Changing](#page-12-1) the Color 13 [Drawing](#page-13-0) 14 Class [Methods](#page-13-1) 14 [alternateSelectedControlColor](#page-13-2) 14 [alternateSelectedControlTextColor](#page-13-3) 14 [blackColor](#page-14-0) 15 [blueColor](#page-14-1) 15 [brownColor](#page-15-0) 16 [clearColor](#page-15-1) 16 [colorForControlTint:](#page-16-0) 17 [colorFromPasteboard:](#page-16-1) 17 [colorWithCalibratedHue:saturation:brightness:alpha:](#page-16-2) 17 [colorWithCalibratedRed:green:blue:alpha:](#page-17-0) 18 [colorWithCalibratedWhite:alpha:](#page-18-0) 19 [colorWithCatalogName:colorName:](#page-19-0) 20 [colorWithCIColor:](#page-19-1) 20 [colorWithColorSpace:components:count:](#page-20-0) 21 [colorWithDeviceCyan:magenta:yellow:black:alpha:](#page-20-1) 21 [colorWithDeviceHue:saturation:brightness:alpha:](#page-21-0) 22 [colorWithDeviceRed:green:blue:alpha:](#page-22-0) 23 [colorWithDeviceWhite:alpha:](#page-22-1) 23 [colorWithPatternImage:](#page-23-0) 24 [controlAlternatingRowBackgroundColors](#page-23-1) 24 [controlBackgroundColor](#page-24-0) 25 [controlColor](#page-24-1) 25 [controlDarkShadowColor](#page-25-0) 26 [controlHighlightColor](#page-25-1) 26

[controlLightHighlightColor](#page-25-2) 26 [controlShadowColor](#page-26-0) 27 [controlTextColor](#page-26-1) 27 [currentControlTint](#page-27-0) 28 [cyanColor](#page-27-1) 28 [darkGrayColor](#page-27-2) 28 [disabledControlTextColor](#page-28-0) 29 [grayColor](#page-28-1) 29 [greenColor](#page-29-0) 30 [gridColor](#page-29-1) 30 [headerColor](#page-30-0) 31 [headerTextColor](#page-30-1) 31 [highlightColor](#page-30-2) 31 [ignoresAlpha](#page-31-0) 32 [keyboardFocusIndicatorColor](#page-31-1) 32 [knobColor](#page-31-2) 32 [lightGrayColor](#page-32-0) 33 [magentaColor](#page-32-1) 33 [orangeColor](#page-33-0) 34 [purpleColor](#page-33-1) 34 [redColor](#page-33-2) 34 [scrollBarColor](#page-34-0) 35 [secondarySelectedControlColor](#page-34-1) 35 [selectedControlColor](#page-35-0) 36 [selectedControlTextColor](#page-35-1) 36 [selectedKnobColor](#page-35-2) 36 [selectedMenuItemColor](#page-36-0) 37 [selectedMenuItemTextColor](#page-36-1) 37 [selectedTextBackgroundColor](#page-36-2) 37 [selectedTextColor](#page-37-0) 38 [setIgnoresAlpha:](#page-37-1) 38 [shadowColor](#page-38-0) 39 [textBackgroundColor](#page-38-1) 39 [textColor](#page-39-0) 40 [whiteColor](#page-39-1) 40 [windowBackgroundColor](#page-39-2) 40 [windowFrameColor](#page-40-0) 41 [windowFrameTextColor](#page-40-1) 41 [yellowColor](#page-40-2) 41 Instance [Methods](#page-41-0) 42 [alphaComponent](#page-41-1) 42 [blackComponent](#page-41-2) 42 [blendedColorWithFraction:ofColor:](#page-42-0) 43 [blueComponent](#page-42-1) 43 [brightnessComponent](#page-43-0) 44 [catalogNameComponent](#page-43-1) 44

[colorNameComponent](#page-44-0) 45 [colorSpace](#page-44-1) 45 [colorSpaceName](#page-45-0) 46 [colorUsingColorSpace:](#page-45-1) 46 [colorUsingColorSpaceName:](#page-46-0) 47 [colorUsingColorSpaceName:device:](#page-46-1) 47 [colorWithAlphaComponent:](#page-47-0) 48 [cyanComponent](#page-48-0) 49 [drawSwatchInRect:](#page-48-1) 49 [getComponents:](#page-49-0) 50 [getCyan:magenta:yellow:black:alpha:](#page-49-1) 50 [getHue:saturation:brightness:alpha:](#page-50-0) 51 [getRed:green:blue:alpha:](#page-50-1) 51 [getWhite:alpha:](#page-51-0) 52 [greenComponent](#page-52-0) 53 [highlightWithLevel:](#page-52-1) 53 [hueComponent](#page-53-0) 54 [localizedCatalogNameComponent](#page-53-1) 54 [localizedColorNameComponent](#page-54-0) 55 [magentaComponent](#page-54-1) 55 [numberOfComponents](#page-55-0) 56 [patternImage](#page-55-1) 56 [redComponent](#page-55-2) 56 [saturationComponent](#page-56-0) 57 [set](#page-56-1) 57 [setFill](#page-57-0) 58 [setStroke](#page-57-1) 58 [shadowWithLevel:](#page-57-2) 58 [whiteComponent](#page-58-0) 59 [writeToPasteboard:](#page-58-1) 59 [yellowComponent](#page-59-0) 60 [Constants](#page-59-1) 60 AppKit [Versions](#page-59-2) for NSColor Bug Fixes 60 [Notifications](#page-60-0) 61 [NSSystemColorsDidChangeNotification](#page-60-1) 61

### **[Document](#page-62-0) Revision History 63**

**[Index](#page-64-0) 65**

**CONTENTS**

# <span id="page-6-0"></span>NSColor Class Reference

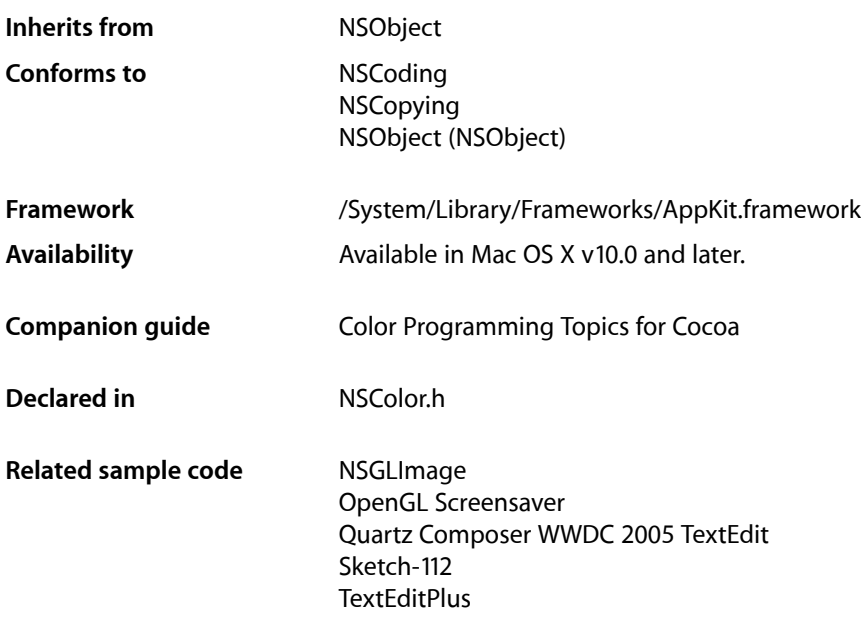

## <span id="page-6-1"></span>Class at a Glance

An NSColor object represents a color, which is defined in a color space, each point of which has a set of components (such as red, green, and blue) that uniquely define a color.

## Principal Attributes

- Color space
- Color components

Various colorWith... and colorUsing... methods. Preset colors: [blackColor](#page-14-0) (page 15), [blueColor](#page-14-1) (page 15), and so on.

## Commonly Used Methods

[colorUsingColorSpaceName:](#page-46-0) (page 47) Creates an NSColor instance in the specified color space. [set](#page-56-1) (page 57) Sets the drawing color.

### <span id="page-7-0"></span>**Overview**

An NSColor object represents color and sometimes opacity (alpha). By sending a [set](#page-56-1) (page 57) message to an NSColor instance, you set the color for the current drawing context. Setting the color causes subsequently drawn graphics to have the color represented by the NSColor instance.

It is invalid to use an accessor method related to components of a particular color space on an NSColor object that is not in that color space. For example, methods such as [redComponent](#page-55-2) (page 56) and [getRed:green:blue:alpha:](#page-50-1) (page 51) work on color objects in the calibrated and device RGB color spaces. If you send such a message to an NSColor object in the CMYK color space, an exception is raised. Further, the methods [getComponents:](#page-49-0) (page 50) and [numberOfComponents](#page-55-0) (page 56) work in color spaces that have individual components. Thus they return the components of NSColor objects as individual floating-point values regardless of whether they're based on NSColorSpace objects or named color spaces. However, older component-fetching methods such as redComponent and getRed: green: blue: alpha: are only effective on NSColor objects based on named color spaces.

If you have an NSColor object in an unknown color space and you want to extract its components, you should first convert the color object to a known color space before using the component accessor methods of that color space.

## <span id="page-7-1"></span>Adopted Protocols

#### **NSCoding**

encodeWithCoder: initWithCoder:

#### <span id="page-7-2"></span>**NSCopying**

<span id="page-7-3"></span>copyWithZone:

## Tasks

### **Creating an NSColor Object from Component Values**

- [+ colorWithCalibratedHue:saturation:brightness:alpha:](#page-16-2) (page 17) Creates and returns an NSColor object using the given opacity and HSB color space components.
- [+ colorWithCalibratedRed:green:blue:alpha:](#page-17-0) (page 18) Creates and returns an NSColor object using the given opacity and RGB components.
- [+ colorWithCalibratedWhite:alpha:](#page-18-0) (page 19) Creates and returns an NSColor object using the given opacity and grayscale value.

[+ colorWithCatalogName:colorName:](#page-19-0) (page 20)

Creates and returns an NSColor object by finding the color with the specified name in the given catalog.

[+ colorWithDeviceCyan:magenta:yellow:black:alpha:](#page-20-1) (page 21)

Creates and returns an NSColor object using the given opacity value and CMYK components.

[+ colorWithDeviceHue:saturation:brightness:alpha:](#page-21-0) (page 22)

Creates and returns an NSColor object using the given opacity value and HSB color space components.

[+ colorWithDeviceRed:green:blue:alpha:](#page-22-0) (page 23)

Creates and returns an NSColor object using the given opacity value and RGB components.

[+ colorWithDeviceWhite:alpha:](#page-22-1) (page 23)

Creates and returns an NSColor object using the given opacity and grayscale values.

[+ colorWithCIColor:](#page-19-1) (page 20)

Converts a Core Image color object to its NSColor equivalent.

<span id="page-8-0"></span>[+ colorWithColorSpace:components:count:](#page-20-0) (page 21) Returns an NSColor object created from the specified components of the given color space.

### **Creating an NSColor with Preset Components**

[+ blackColor](#page-14-0) (page 15) Returns an NSColor object whose grayscale value is 0.0 and whose alpha value is 1.0. [+ blueColor](#page-14-1) (page 15) Returns an NSColor object whose RGB value is 0.0, 0.0, 1.0 and whose alpha value is 1.0. [+ brownColor](#page-15-0) (page 16) Returns an NSColor object whose RGB value is 0.6, 0.4, 0.2 and whose alpha value is 1.0. [+ clearColor](#page-15-1) (page 16) Returns an NSColor object whose grayscale and alpha values are both 0.0. [+ cyanColor](#page-27-1) (page 28) Returns an NSColor object whose RGB value is 0.0, 1.0, 1.0 and whose alpha value is 1.0. [+ darkGrayColor](#page-27-2) (page 28) Returns an NSColor object whose grayscale value is 1/3 and whose alpha value is 1.0. [+ grayColor](#page-28-1) (page 29) Returns an NSColor object whose grayscale value is 0.5 and whose alpha value is 1.0. [+ greenColor](#page-29-0) (page 30) Returns an NSColor object whose RGB value is 0.0, 1.0, 0.0 and whose alpha value is 1.0. [+ lightGrayColor](#page-32-0) (page 33) Returns an NSColor object whose grayscale value is 2/3 and whose alpha value is 1.0. [+ magentaColor](#page-32-1) (page 33) Returns an NSColor object whose RGB value is 1.0, 0.0, 1.0 and whose alpha value is 1.0. [+ orangeColor](#page-33-0) (page 34) Returns an NSColor object whose RGB value is 1.0, 0.5, 0.0 and whose alpha value is 1.0. [+ purpleColor](#page-33-1) (page 34) Returns an NSColor object whose RGB value is 0.5, 0.0, 0.5 and whose alpha value is 1.0. [+ redColor](#page-33-2) (page 34) Returns an NSColor object whose RGB value is 1.0, 0.0, 0.0 and whose alpha value is 1.0.

[+ whiteColor](#page-39-1) (page 40)

Returns an NSColor object whose grayscale and alpha values are both 1.0.

[+ yellowColor](#page-40-2) (page 41)

Returns an NSColor object whose RGB value is 1.0, 1.0, 0.0 and whose alpha value is 1.0.

### <span id="page-9-0"></span>**Working with Pattern Images**

- [+ colorWithPatternImage:](#page-23-0) (page 24) Creates and returns an NSColor object that uses the specified image pattern.
- <span id="page-9-1"></span>[– patternImage](#page-55-1) (page 56) Returns the image that the receiver is using as a pattern.

### **Creating a System Color—an NSColor Whose Value Is Specified by User Preferences**

[+ alternateSelectedControlColor](#page-13-2) (page 14)

Returns the system color used for the face of a selected control.

[+ alternateSelectedControlTextColor](#page-13-3) (page 14)

Returns the system color used for text in a selected control.

[+ colorForControlTint:](#page-16-0) (page 17)

Returns the NSColor object specified by the given control tint.

[+ controlBackgroundColor](#page-24-0) (page 25)

Returns the system color used for the background of large controls.

[+ controlColor](#page-24-1) (page 25)

Returns the system color used for the flat surfaces of a control.

[+ controlAlternatingRowBackgroundColors](#page-23-1) (page 24)

Returns an array containing the system specified background colors for alternating rows in tables and lists.

[+ controlHighlightColor](#page-25-1) (page 26)

Returns the system color used for the highlighted bezels of controls.

[+ controlLightHighlightColor](#page-25-2) (page 26)

Returns the system color used for light highlights in controls.

[+ controlShadowColor](#page-26-0) (page 27)

Returns the system color used for the shadows dropped from controls.

[+ controlDarkShadowColor](#page-25-0) (page 26)

Returns the system color used for the dark edge of the shadow dropped from controls.

[+ controlTextColor](#page-26-1) (page 27)

Returns the system color used for text on controls that aren't disabled.

[+ currentControlTint](#page-27-0) (page 28)

Returns the current system control tint.

[+ disabledControlTextColor](#page-28-0) (page 29)

Returns the system color used for text on disabled controls.

[+ gridColor](#page-29-1) (page 30)

Returns the system color used for the optional gridlines in, for example, a table view.

[+ headerColor](#page-30-0) (page 31)

Returns the system color used as the background color for header cells in table views and outline views.

[+ headerTextColor](#page-30-1) (page 31)

Returns the system color used for text in header cells in table views and outline views.

[+ highlightColor](#page-30-2) (page 31)

Returns the system color that represents the virtual light source on the screen.

[+ keyboardFocusIndicatorColor](#page-31-1) (page 32)

Returns the system color that represents the keyboard focus ring around controls.

[+ knobColor](#page-31-2) (page 32)

Returns the system color used for the flat surface of a slider knob that hasn't been selected.

[+ scrollBarColor](#page-34-0) (page 35)

Returns the system color used for scroll "bars"—that is, for the groove in which a scroller's knob moves

[+ secondarySelectedControlColor](#page-34-1) (page 35)

Returns the system color used in non-key views.

[+ selectedControlColor](#page-35-0) (page 36)

Returns the system color used for the face of a selected control.

- [+ selectedControlTextColor](#page-35-1) (page 36)
	- Returns the system color used for text in a selected control—a control being clicked or dragged.
- [+ selectedMenuItemColor](#page-36-0) (page 37)

Returns the system color used for the face of selected menu items.

[+ selectedMenuItemTextColor](#page-36-1) (page 37)

Returns the system color used for the text in menu items.

[+ selectedTextBackgroundColor](#page-36-2) (page 37)

Returns the system color used for the background of selected text.

[+ selectedTextColor](#page-37-0) (page 38)

Returns the system color used for selected text.

[+ selectedKnobColor](#page-35-2) (page 36)

Returns the system color used for the slider knob when it is selected.

[+ shadowColor](#page-38-0) (page 39)

Returns the system color that represents the virtual shadows cast by raised objects on the screen.

[+ textBackgroundColor](#page-38-1) (page 39)

Returns the system color used for the text background.

[+ textColor](#page-39-0) (page 40)

Returns the system color used for text.

[+ windowBackgroundColor](#page-39-2) (page 40)

Returns a pattern color that will draw the ruled lines for the window background.

[+ windowFrameColor](#page-40-0) (page 41)

Returns the system color used for window frames, except for their text.

[+ windowFrameTextColor](#page-40-1) (page 41)

Returns the system color used for the text in window frames.

### <span id="page-11-0"></span>**Ignoring Alpha Components**

- [+ ignoresAlpha](#page-31-0) (page 32)
	- Returns a Boolean value indicating whether the application supports alpha.
- [+ setIgnoresAlpha:](#page-37-1) (page 38) Specifies whether an application supports alpha.

### <span id="page-11-1"></span>**Copying and Pasting**

- [+ colorFromPasteboard:](#page-16-1) (page 17) Returns the NSColor currently on the given pasteboard.
- <span id="page-11-2"></span>[– writeToPasteboard:](#page-58-1) (page 59)
	- Writes the receiver's data to the specified pasteboard.

### **Retrieving a Set of Components**

- [getCyan:magenta:yellow:black:alpha:](#page-49-1) (page 50) Returns the receiver's CMYK and opacity values.
- [getHue:saturation:brightness:alpha:](#page-50-0) (page 51) Returns the receiver's HSB component and opacity values in the respective arguments.
- [getRed:green:blue:alpha:](#page-50-1) (page 51) Returns the receiver's RGB component and opacity values in the respective arguments. [– getWhite:alpha:](#page-51-0) (page 52)
	- Returns the receiver's grayscale value and alpha values.
- [getComponents:](#page-49-0) (page 50) Returns the components of the receiver as an array.
- <span id="page-11-3"></span>[– numberOfComponents](#page-55-0) (page 56) Returns the number of components in the receiver.

### **Retrieving Individual Components**

- [alphaComponent](#page-41-1) (page 42) Returns the receiver's alpha (opacity) component.
- [blackComponent](#page-41-2) (page 42) Returns the receiver's black component.
- [blueComponent](#page-42-1) (page 43) Returns the receiver's blue component.
- [brightnessComponent](#page-43-0) (page 44)

Returns the brightness component of the HSB color equivalent to the receiver.

[– catalogNameComponent](#page-43-1) (page 44)

Returns the name of the catalog containing the receiver's name.

[– colorNameComponent](#page-44-0) (page 45) Returns the receiver's name.

[– cyanComponent](#page-48-0) (page 49)

Returns the receiver's cyan component.

- [greenComponent](#page-52-0) (page 53)
	- Returns the receiver's green component.
- [hueComponent](#page-53-0) (page 54)

Returns the hue component of the HSB color equivalent to the receiver.

[– localizedCatalogNameComponent](#page-53-1) (page 54)

Returns the name of the catalog containing the receiver's name as a localized string.

- [localizedColorNameComponent](#page-54-0) (page 55) Returns the name of the receiver as a localized string.
- [magentaComponent](#page-54-1) (page 55) Returns the receiver's magenta component.
- [redComponent](#page-55-2) (page 56)

Returns the receiver's red component.

[– saturationComponent](#page-56-0) (page 57)

Returns the saturation component of the HSB color equivalent to the receiver.

- [whiteComponent](#page-58-0) (page 59) Returns the receiver's white component.
- <span id="page-12-0"></span>[– yellowComponent](#page-59-0) (page 60) Returns the receiver's yellow component.

### **Working with the Color Space**

[– colorSpaceName](#page-45-0) (page 46)

Returns the name of the receiver's color space.

[– colorUsingColorSpaceName:](#page-46-0) (page 47)

Creates and returns an NSColor whose color is the same as the receiver's, except that the new NSColor is in the specified color space. a

- colorUsingColorSpaceName:device: (page 47)

Creates and returns an NSColor object whose color is the same as the receiver's, except that the new NSColor is in the given color space and is specific to the given device.

[– colorSpace](#page-44-1) (page 45)

Returns an object representing the color space of the receiver.

<span id="page-12-1"></span>[– colorUsingColorSpace:](#page-45-1) (page 46)

Returns a new color object representing the color of the receiver in the specified color space.

## **Changing the Color**

[– blendedColorWithFraction:ofColor:](#page-42-0) (page 43)

Creates and returns an NSColor object whose component values are a weighted sum of the receiver's and the specified color object's.

[– colorWithAlphaComponent:](#page-47-0) (page 48)

Creates and returns an NSColor object that has the same color space and component values as the receiver, but the specified alpha component.

[– highlightWithLevel:](#page-52-1) (page 53)

Returns an NSColor object that represents a blend between the receiver and the highlight color returned by [highlightColor](#page-30-2) (page 31).

[– shadowWithLevel:](#page-57-2) (page 58)

Returns an NSColor object that represents a blend between the receiver and the shadow color returned by [shadowColor](#page-38-0) (page 39).

### <span id="page-13-0"></span>**Drawing**

[– drawSwatchInRect:](#page-48-1) (page 49)

Draws the current color in the given rectangle.

[– set](#page-56-1) (page 57)

Sets the color of subsequent drawing to the color that the receiver represents.

[– setFill](#page-57-0) (page 58)

Sets the fill color of subsequent drawing to the receiver's color.

[– setStroke](#page-57-1) (page 58)

Sets the stroke color of subsequent drawing to the receiver's color.

## <span id="page-13-2"></span><span id="page-13-1"></span>Class Methods

### **alternateSelectedControlColor**

Returns the system color used for the face of a selected control.

```
+ (NSColor *)alternateSelectedControlColor
```
### **Return Value**

The system color used for the face of a selected control—a control being clicked or dragged. This color can be used where iApp-like highlighting is desired. For general information about system colors, see Accessing System Colors.

### **Availability**

Available in Mac OS X v10.2 and later.

#### **See Also**

- [+ alternateSelectedControlTextColor](#page-13-3) (page 14)
- <span id="page-13-3"></span>[+ selectedControlColor](#page-35-0) (page 36)

### **Declared In**

NSColor.h

### **alternateSelectedControlTextColor**

Returns the system color used for text in a selected control.

+ (NSColor \*)**alternateSelectedControlTextColor**

### **Return Value**

The system color used for text in a selected control—a control being clicked or dragged. This color can be used where iApp-like highlighting is desired. For general information about system colors, see Accessing System Colors.

### **Availability**

Available in Mac OS X v10.2 and later.

### **See Also**

[+ alternateSelectedControlColor](#page-13-2) (page 14) [+ selectedControlTextColor](#page-35-1) (page 36)

### **Declared In**

<span id="page-14-0"></span>NSColor.h

### **blackColor**

Returns an NSColor object whose grayscale value is 0.0 and whose alpha value is 1.0.

+ (NSColor \*)**blackColor**

**Return Value** The NSColor object.

**Availability** Available in Mac OS X v10.0 and later.

### **See Also** [– blackComponent](#page-41-2) (page 42)

### **Related Sample Code**

**Dicey** DockTile PDF Annotation Editor SpeedometerView WebKitPluginStarter

### <span id="page-14-1"></span>**Declared In**

NSColor.h

### **blueColor**

Returns an NSColor object whose RGB value is 0.0, 0.0, 1.0 and whose alpha value is 1.0.

+ (NSColor \*)**blueColor**

**Return Value** The NSColor object.

**Availability** Available in Mac OS X v10.0 and later. **See Also** [– blueComponent](#page-42-1) (page 43)

### **Related Sample Code**

CocoaVideoFrameToGWorld FunkyOverlayWindow Grady SpeedometerView VertexPerformanceTest

<span id="page-15-0"></span>**Declared In** NSColor.h

### **brownColor**

Returns an NSColor object whose RGB value is 0.6, 0.4, 0.2 and whose alpha value is 1.0.

+ (NSColor \*)**brownColor**

**Return Value** The NSColor object.

**Availability** Available in Mac OS X v10.0 and later.

<span id="page-15-1"></span>**Declared In** NSColor.h

### **clearColor**

Returns an NSColor object whose grayscale and alpha values are both 0.0.

+ (NSColor \*)**clearColor**

**Return Value** The NSColor object.

**Availability** Available in Mac OS X v10.0 and later.

#### **Related Sample Code**

FunkyOverlayWindow GLChildWindowDemo RoundTransparentWindow Sketch-112 **TrackBall** 

**Declared In**

NSColor.h

### <span id="page-16-0"></span>**colorForControlTint:**

Returns the NSColor object specified by the given control tint.

+ (NSColor \*)**colorForControlTint:**(NSControlTint)*controlTint*

### **Parameters**

*controlTint*

The control tint for which to return an NSColor object. This is one of the tint settings. For more on control tints, see Using the System Control Tint.

**Return Value** The NSColor object.

### **Availability**

Available in Mac OS X v10.0 and later.

### **See Also**

[+ currentControlTint](#page-27-0) (page 28)

### **Declared In**

<span id="page-16-1"></span>NSColor.h

### **colorFromPasteboard:**

Returns the NSColor currently on the given pasteboard.

+ (NSColor \*)**colorFromPasteboard:**(NSPasteboard \*)*pasteBoard*

### **Parameters**

*pasteBoard*

The pasteboard from which to return the color.

### **Return Value**

The color currently on the pasteboard or nil if *pasteBoard* doesn't contain color data. The returned color's alpha component is set to 1.0 if [ignoresAlpha](#page-31-0) (page 32) returns YES.

**Availability**

Available in Mac OS X v10.0 and later.

**See Also** [– writeToPasteboard:](#page-58-1) (page 59)

**Related Sample Code** Sketch-112

<span id="page-16-2"></span>**Declared In** NSColor.h

### **colorWithCalibratedHue:saturation:brightness:alpha:**

Creates and returns an NSColor object using the given opacity and HSB color space components.

```
+ (NSColor *)colorWithCalibratedHue:(CGFloat)hue saturation:(CGFloat)saturation
    brightness:(CGFloat)brightness alpha:(CGFloat)alpha
```
#### **Parameters**

*hue*

The hue component of the color object in the HSB color space.

*saturation*

The saturation component of the color object in the HSB color space.

*brightness*

The brightness (or value) component of the color object in the HSB color space.

*alpha*

The opacity value of the color object,

### **Return Value**

The color object.

### **Discussion**

Values below 0.0 are interpreted as 0.0, and values above 1.0 are interpreted as 1.0.

#### **Availability**

Available in Mac OS X v10.0 and later.

### **See Also**

- [+ colorWithCalibratedRed:green:blue:alpha:](#page-17-0) (page 18)
- [+ colorWithDeviceHue:saturation:brightness:alpha:](#page-21-0) (page 22)
- getHue: saturation: brightness: alpha: (page 51)

#### **Related Sample Code NewsReader**

### <span id="page-17-0"></span>**Declared In**

NSColor.h

### **colorWithCalibratedRed:green:blue:alpha:**

Creates and returns an NSColor object using the given opacity and RGB components.

+ (NSColor \*)**colorWithCalibratedRed:**(CGFloat)*red* **green:**(CGFloat)*green* **blue:**(CGFloat)*blue* **alpha:**(CGFloat)*alpha*

### **Parameters**

*red*

The red component of the color object.

*green*

The green component of the color object.

*blue*

The blue component of the color object.

```
alpha
```
The opacity value of the color object.

**Return Value** The color object.

### **Discussion**

Values below 0.0 are interpreted as 0.0, and values above 1.0 are interpreted as 1.0.

### **Availability**

Available in Mac OS X v10.0 and later.

### **See Also**

- [+ colorWithCalibratedHue:saturation:brightness:alpha:](#page-16-2) (page 17)
- [+ colorWithDeviceRed:green:blue:alpha:](#page-22-0) (page 23)
- [getRed:green:blue:alpha:](#page-50-1) (page 51)

### **Related Sample Code**

Color Sampler DockTile GLChildWindowDemo **Squiggles** WhackedTV

### **Declared In**

<span id="page-18-0"></span>NSColor.h

### **colorWithCalibratedWhite:alpha:**

Creates and returns an NSColor object using the given opacity and grayscale value.

+ (NSColor \*)**colorWithCalibratedWhite:**(CGFloat)*white* **alpha:**(CGFloat)*alpha*

### **Parameters**

*white*

The grayscale value of the color object.

*alpha*

The opacity value of the color object.

### **Return Value**

The color object.

### **Discussion**

Values below 0.0 are interpreted as 0.0, and values above 1.0 are interpreted as 1.0.

### **Availability**

Available in Mac OS X v10.0 and later.

### **See Also**

- [+ colorWithDeviceWhite:alpha:](#page-22-1) (page 23)
- [getWhite:alpha:](#page-51-0) (page 52)

### **Related Sample Code**

Aperture Edit Plugin - Borders & Titles Clock Control iSpend **TrackBall** WhackedTV

**Declared In**

NSColor.h

### <span id="page-19-0"></span>**colorWithCatalogName:colorName:**

Creates and returns an NSColor object by finding the color with the specified name in the given catalog.

+ (NSColor \*)**colorWithCatalogName:**(NSString \*)*listName* **colorName:**(NSString \*)*colorName*

### **Parameters**

*listName*

The name of the catalog in which to find the specified color; this may be a standard catalog.

*colorName*

The name of the color. Note that the color must be defined in the named color space to retrieve it with this method.

### **Return Value**

The color object.

#### **Availability**

Available in Mac OS X v10.0 and later.

#### **See Also**

- [catalogNameComponent](#page-43-1) (page 44)
- [colorNameComponent](#page-44-0) (page 45)
- [localizedCatalogNameComponent](#page-53-1) (page 54)

### <span id="page-19-1"></span>**Declared In**

NSColor.h

### **colorWithCIColor:**

Converts a Core Image color object to its NSColor equivalent.

+ (NSColor \*)**colorWithCIColor:**(CIColor \*)*color*

#### **Parameters**

*color*

The Core Image color to convert.

#### **Return Value**

The NSColor object corresponding to the specified Core Image color.

#### **Discussion**

The method raises if the color space and components associated with *color* are nil or invalid.

#### **Availability**

Available in Mac OS X v10.4 and later.

### **Declared In**

NSColor.h

### <span id="page-20-0"></span>**colorWithColorSpace:components:count:**

Returns an NSColor object created from the specified components of the given color space.

+ (NSColor \*)**colorWithColorSpace:**(NSColorSpace \*)*space* **components:**(const CGFloat \*)*components* **count:**(NSInteger)*numberOfComponents*

#### **Parameters**

*space*

An NSColorSpace object representing a color space. The method raises if this is nil.

*components*

An array of the components in the specified color space to use to create the NSColor object. The order of these components is determined by the color-space profile, with the alpha component always last. (If you want the created color to be opaque, specify 1.0 for the alpha component.)

*numberOfComponents*

The number of components in the components array. This should match the number dictated by the specified color space plus one for alpha. This method raises an exception if they do not match.

### **Return Value**

The color object. If *space* represents a color space that cannot cannot be used with NSColor objects—for example, a "pattern" color space-the method returns nil.

**Availability**

Available in Mac OS X v10.4 and later.

**See Also**

[– colorUsingColorSpace:](#page-45-1) (page 46)

### <span id="page-20-1"></span>**Declared In**

NSColor.h

### **colorWithDeviceCyan:magenta:yellow:black:alpha:**

Creates and returns an NSColor object using the given opacity value and CMYK components.

+ (NSColor \*)**colorWithDeviceCyan:**(CGFloat)*cyan* **magenta:**(CGFloat)*magenta* **yellow:**(CGFloat)*yellow* **black:**(CGFloat)*black* **alpha:**(CGFloat)*alpha*

#### **Parameters**

*cyan*

The cyan component of the color object.

*magenta*

The magenta component of the color object.

*yellow*

The yellow component of the color object.

*black*

The black component of the color object.

*alpha*

The opacity value of the color object.

**Return Value** The color object.

#### **Discussion**

Values below 0.0 are interpreted as 0.0, and values above 1.0 are interpreted as 1.0. In PostScript, this color space corresponds directly to the device-dependent operator setcmy kcolor.

### **Availability**

Available in Mac OS X v10.0 and later.

### **See Also**

[– getCyan:magenta:yellow:black:alpha:](#page-49-1) (page 50)

#### **Declared In**

<span id="page-21-0"></span>NSColor.h

### **colorWithDeviceHue:saturation:brightness:alpha:**

Creates and returns an NSColor object using the given opacity value and HSB color space components.

```
+ (NSColor *)colorWithDeviceHue:(CGFloat)hue saturation:(CGFloat)saturation
    brightness:(CGFloat)brightness alpha:(CGFloat)alpha
```
### **Parameters**

*hue*

The hue component of the color object.

*saturation*

The saturation component of the color object.

*brightness*

The brightness component of the color object.

#### *alpha*

The opacity value of the color object.

#### **Return Value**

The color object.

### **Discussion**

Values below 0.0 are interpreted as 0.0, and values above 1.0 are interpreted as 1.0. In PostScript, this color space corresponds directly to the device-dependent operator setrgbcolor.

### **Availability**

Available in Mac OS X v10.0 and later.

#### **See Also**

- [+ colorWithCalibratedHue:saturation:brightness:alpha:](#page-16-2) (page 17)
- [+ colorWithDeviceRed:green:blue:alpha:](#page-22-0) (page 23)
- [getHue:saturation:brightness:alpha:](#page-50-0) (page 51)

#### **Related Sample Code MenuItemView**

**Declared In**

NSColor.h

### <span id="page-22-0"></span>**colorWithDeviceRed:green:blue:alpha:**

Creates and returns an NSColor object using the given opacity value and RGB components.

+ (NSColor \*)**colorWithDeviceRed:**(CGFloat)*red* **green:**(CGFloat)*green* **blue:**(CGFloat)*blue* **alpha:**(CGFloat)*alpha*

### **Parameters**

*red*

The red component of the color object.

*green*

The green component of the color object.

*blue*

The blue component of the color object.

*alpha*

The opacity value of the color object.

**Return Value** The color object.

#### **Discussion**

Values below 0.0 are interpreted as 0.0, and values above 1.0 are interpreted as 1.0. In PostScript, this color space corresponds directly to the device-dependent operator setrgbcolor.

### **Availability**

Available in Mac OS X v10.0 and later.

#### **See Also**

- [+ colorWithCalibratedRed:green:blue:alpha:](#page-17-0) (page 18)
- [+ colorWithDeviceHue:saturation:brightness:alpha:](#page-21-0) (page 22)
- [getRed:green:blue:alpha:](#page-50-1) (page 51)

#### **Related Sample Code**

**NSGLImage** OpenGL Screensaver OpenGLCompositorLab PDF Annotation Editor SonOfSillyBalls

### <span id="page-22-1"></span>**Declared In**

NSColor.h

### **colorWithDeviceWhite:alpha:**

Creates and returns an NSColor object using the given opacity and grayscale values.

+ (NSColor \*)**colorWithDeviceWhite:**(CGFloat)*white* **alpha:**(CGFloat)*alpha*

### **Parameters**

*white*

The grayscale value of the color object.

*alpha*

The opacity value of the color object.

**Return Value**

The color object.

### **Discussion**

Values below 0.0 are interpreted as 0.0, and values above 1.0 are interpreted as 1.0. In PostScript, this color space corresponds directly to the device-dependent operator setgray.

#### **Availability**

Available in Mac OS X v10.0 and later.

#### **See Also**

[+ colorWithCalibratedWhite:alpha:](#page-18-0) (page 19) [– getWhite:alpha:](#page-51-0) (page 52)

### **Related Sample Code**

FilterDemo Link Snoop PDFKitLinker2

**Declared In**

<span id="page-23-0"></span>NSColor.h

### **colorWithPatternImage:**

Creates and returns an NSColor object that uses the specified image pattern.

+ (NSColor \*)**colorWithPatternImage:**(NSImage \*)*image*

#### **Parameters**

*image*

The image to use as the pattern for the color object. The image is tiled starting at the bottom of the window. The image is not scaled.

### **Return Value**

The NSColor object. This color object is autoreleased.

### **Availability**

Available in Mac OS X v10.0 and later.

#### **Related Sample Code**

**Dicey** FilterDemo Worm

### <span id="page-23-1"></span>**Declared In**

NSColor.h

### **controlAlternatingRowBackgroundColors**

Returns an array containing the system specified background colors for alternating rows in tables and lists.

+ (NSArray \*)**controlAlternatingRowBackgroundColors**

#### **Return Value**

An array of NSColor objects specifying the system colors used for rows in tables and lists. You should not assume the array will contain only two colors. For general information on system colors, see Accessing System Colors.

**Availability** Available in Mac OS X v10.3 and later.

**Declared In** NSColor.h

### <span id="page-24-0"></span>**controlBackgroundColor**

Returns the system color used for the background of large controls.

+ (NSColor \*)**controlBackgroundColor**

#### **Return Value**

The system color used for the background of large controls such as browsers, table views, and clip views. For general information on system colors, see Accessing System Colors.

### **Availability**

Available in Mac OS X v10.0 and later.

<span id="page-24-1"></span>**Declared In** NSColor.h

### **controlColor**

Returns the system color used for the flat surfaces of a control.

+ (NSColor \*)**controlColor**

### **Return Value**

The system color used for the flat surfaces of a control. By default, the control color is a pattern color that will draw the ruled lines for the window background, which is the same as returned by [windowBackgroundColor](#page-39-2) (page 40).

If you use controlColor assuming that it is a solid, you may have an incorrect appearance. You should use [lightGrayColor](#page-32-0) (page 33) in its place.

#### **Availability**

Available in Mac OS X v10.0 and later.

**Related Sample Code**

Quartz Composer WWDC 2005 TextEdit **TextEditPlus** 

**Declared In** NSColor.h

### <span id="page-25-0"></span>**controlDarkShadowColor**

Returns the system color used for the dark edge of the shadow dropped from controls.

+ (NSColor \*)**controlDarkShadowColor**

#### **Return Value**

Of the two dark borders that run along the bottom and right of controls, representing shadows, the color of the outer, darker border. For general information about system colors, see Accessing System Colors.

**Availability**

Available in Mac OS X v10.0 and later.

**See Also** [+ controlShadowColor](#page-26-0) (page 27)

**Related Sample Code** Sketch-112

<span id="page-25-1"></span>**Declared In** NSColor.h

### **controlHighlightColor**

Returns the system color used for the highlighted bezels of controls.

+ (NSColor \*)**controlHighlightColor**

#### **Return Value**

Of the two light borders that run along the top and left of controls, representing reflections from a light source in the upper left, the color of the inner, duller border. For general information about system colors, see Accessing System Colors.

#### **Availability**

Available in Mac OS X v10.0 and later.

**See Also**

[+ controlLightHighlightColor](#page-25-2) (page 26)

### <span id="page-25-2"></span>**Declared In**

NSColor.h

### **controlLightHighlightColor**

Returns the system color used for light highlights in controls.

+ (NSColor \*)**controlLightHighlightColor**

#### **Return Value**

Of the two light borders that run along the top and left of controls, representing reflections from a light source in the upper left, the color of the outer, brighter border. For general information about system colors, see Accessing System Colors.

### **Availability**

Available in Mac OS X v10.0 and later.

### **See Also**

[+ controlHighlightColor](#page-25-1) (page 26)

### **Declared In**

NSColor.h

### <span id="page-26-0"></span>**controlShadowColor**

Returns the system color used for the shadows dropped from controls.

+ (NSColor \*)**controlShadowColor**

### **Return Value**

Of the two dark borders that run along the bottom and right of controls, representing shadows, the color of the inner, lighter border. For general information about system colors, see Accessing System Colors.

### **Availability** Available in Mac OS X v10.0 and later.

**See Also** [+ controlDarkShadowColor](#page-25-0) (page 26)

<span id="page-26-1"></span>**Declared In** NSColor.h

### **controlTextColor**

Returns the system color used for text on controls that aren't disabled.

+ (NSColor \*)**controlTextColor**

### **Return Value**

The color used for text on enabled controls. For general information about system colors, see Accessing System Colors.

### **Availability**

Available in Mac OS X v10.0 and later.

### **See Also** [+ disabledControlTextColor](#page-28-0) (page 29)

**Related Sample Code**

NewsReader

**Declared In** NSColor.h

### <span id="page-27-0"></span>**currentControlTint**

Returns the current system control tint.

+ (NSControlTint)**currentControlTint**

### **Return Value**

The current system control tint.

#### **Discussion**

An application can register for the NSControlTintDidChangeNotification notification to be notified of changes to the system control tint.

#### **Availability**

Available in Mac OS X v10.3 and later.

### **See Also**

[+ colorForControlTint:](#page-16-0) (page 17)

### **Declared In**

<span id="page-27-1"></span>NSColor.h

### **cyanColor**

Returns an NSColor object whose RGB value is 0.0, 1.0, 1.0 and whose alpha value is 1.0.

+ (NSColor \*)**cyanColor**

**Return Value** The NSColor object.

**Availability** Available in Mac OS X v10.0 and later.

**See Also** [– cyanComponent](#page-48-0) (page 49)

**Related Sample Code** LayoutManagerDemo RGB Image

<span id="page-27-2"></span>**Declared In** NSColor.h

### **darkGrayColor**

Returns an NSColor object whose grayscale value is 1/3 and whose alpha value is 1.0.

+ (NSColor \*)**darkGrayColor**

**Return Value** The NSColor object. NSColor Class Reference

**Availability** Available in Mac OS X v10.0 and later.

**See Also** [+ lightGrayColor](#page-32-0) (page 33) [+ grayColor](#page-28-1) (page 29)

### **Related Sample Code**

**TextLinks** TrackIt

<span id="page-28-0"></span>**Declared In** NSColor.h

### **disabledControlTextColor**

Returns the system color used for text on disabled controls.

+ (NSColor \*)**disabledControlTextColor**

### **Return Value**

The color used for text on disabled controls. For general information about system colors, see Accessing System Colors.

**Availability** Available in Mac OS X v10.0 and later.

**See Also** [+ controlTextColor](#page-26-1) (page 27)

**Related Sample Code NewsReader** 

<span id="page-28-1"></span>**Declared In** NSColor.h

### **grayColor**

Returns an NSColor object whose grayscale value is 0.5 and whose alpha value is 1.0.

+ (NSColor \*)**grayColor**

**Return Value** The NSColor object.

### **Availability**

Available in Mac OS X v10.0 and later.

### **See Also**

[+ lightGrayColor](#page-32-0) (page 33) [+ darkGrayColor](#page-27-2) (page 28)

Class Methods **29 2009-01-06 | © 2009 Apple Inc. All Rights Reserved.**

#### **Related Sample Code**

CocoaDragAndDrop FilterDemo ImageMapExample PDFKitLinker2 URL CacheInfo

### **Declared In**

<span id="page-29-0"></span>NSColor.h

### **greenColor**

Returns an NSColor object whose RGB value is 0.0, 1.0, 0.0 and whose alpha value is 1.0.

+ (NSColor \*)**greenColor**

**Return Value** The NSColor object.

**Availability** Available in Mac OS X v10.0 and later.

**See Also** [– greenComponent](#page-52-0) (page 53)

### **Related Sample Code** DockTile

QTKitMovieShuffler SpeedometerView WebKitPluginStarter WhackedTV

### <span id="page-29-1"></span>**Declared In**

NSColor.h

### **gridColor**

Returns the system color used for the optional gridlines in, for example, a table view.

+ (NSColor \*)**gridColor**

### **Return Value**

The system color used for gridlines. For general information about system colors, see Accessing System Colors.

### **Availability**

Available in Mac OS X v10.0 and later.

### **Declared In**

NSColor.h

### <span id="page-30-0"></span>**headerColor**

Returns the system color used as the background color for header cells in table views and outline views.

+ (NSColor \*)**headerColor**

#### **Return Value**

The system color used as the background for header cells in table and outline views. For general information about system colors, see Accessing System Colors.

**Availability**

Available in Mac OS X v10.0 and later.

**Declared In** NSColor.h

<span id="page-30-1"></span>

## **headerTextColor**

Returns the system color used for text in header cells in table views and outline views.

+ (NSColor \*)**headerTextColor**

### **Return Value**

The system color used for text in header cells in table and outline views. For general information about system colors, see Accessing System Colors.

**Availability**

Available in Mac OS X v10.0 and later.

<span id="page-30-2"></span>**Declared In**

NSColor.h

## **highlightColor**

Returns the system color that represents the virtual light source on the screen.

+ (NSColor \*)**highlightColor**

### **Return Value**

The system color for the virtual light source on the screen.

### **Discussion**

This method is invoked by the [highlightWithLevel:](#page-52-1) (page 53) method. For general information about system colors, see Accessing System Colors.

### **Availability**

Available in Mac OS X v10.0 and later.

### **See Also**

[– highlightWithLevel:](#page-52-1) (page 53)

**Declared In** NSColor.h

### <span id="page-31-0"></span>**ignoresAlpha**

Returns a Boolean value indicating whether the application supports alpha.

+ (BOOL)**ignoresAlpha**

### **Return Value**

YES if the application doesn't support alpha; otherwise NO. This value is consulted when an application imports alpha (through color dragging, for instance). The value determines whether the color panel has an opacity slider.

This value is YES by default, indicating that the opacity components of imported colors will be set to 1.0. If an application wants alpha, it can invoke the set IgnoresAlpha: (page 38) method with a parameter of NO.

### **Availability** Available in Mac OS X v10.0 and later.

**See Also**

[+ setIgnoresAlpha:](#page-37-1) (page 38)

[– alphaComponent](#page-41-1) (page 42)

### **Declared In**

<span id="page-31-1"></span>NSColor.h

### **keyboardFocusIndicatorColor**

Returns the system color that represents the keyboard focus ring around controls.

+ (NSColor \*)**keyboardFocusIndicatorColor**

#### **Return Value**

The system color representing the focus ring.

#### **Availability**

Available in Mac OS X v10.0 and later.

<span id="page-31-2"></span>**Declared In**

NSColor.h

### **knobColor**

Returns the system color used for the flat surface of a slider knob that hasn't been selected.

+ (NSColor \*)**knobColor**

### **Return Value**

The system color used for an unselected slider knob.

#### **Discussion**

The knob's beveled edges, which set it in relief, are drawn in highlighted and shadowed versions of the face color. When a knob is selected, its color changes to [selectedKnobColor](#page-35-2) (page 36). For general information about system colors, see Accessing System Colors.

NSColor Class Reference

**Availability** Available in Mac OS X v10.0 and later.

**Related Sample Code** Sketch-112

**Declared In** NSColor.h

### <span id="page-32-0"></span>**lightGrayColor**

Returns an NSColor object whose grayscale value is 2/3 and whose alpha value is 1.0.

+ (NSColor \*)**lightGrayColor**

**Return Value** The NSColor object.

**Availability** Available in Mac OS X v10.0 and later.

**See Also** [+ grayColor](#page-28-1) (page 29) [+ darkGrayColor](#page-27-2) (page 28)

### **Related Sample Code**

IdentitySample Quartz Composer WWDC 2005 TextEdit Sketch-112 **TextEditPlus TrackIt** 

<span id="page-32-1"></span>**Declared In** NSColor.h

### **magentaColor**

Returns an NSColor object whose RGB value is 1.0, 0.0, 1.0 and whose alpha value is 1.0.

+ (NSColor \*)**magentaColor**

**Return Value** The NSColor object.

**Availability**

Available in Mac OS X v10.0 and later.

### **See Also**

[– magentaComponent](#page-54-1) (page 55)

**Related Sample Code** CocoaVideoFrameToGWorld LayoutManagerDemo RGB Image

**Declared In** NSColor.h

### <span id="page-33-0"></span>**orangeColor**

Returns an NSColor object whose RGB value is 1.0, 0.5, 0.0 and whose alpha value is 1.0.

+ (NSColor \*)**orangeColor**

**Return Value** The NSColor object.

**Availability** Available in Mac OS X v10.0 and later.

**Related Sample Code** Grady **MenuItemView** 

<span id="page-33-1"></span>**Declared In** NSColor.h

### **purpleColor**

Returns an NSColor object whose RGB value is 0.5, 0.0, 0.5 and whose alpha value is 1.0.

+ (NSColor \*)**purpleColor**

**Return Value** The NSColor object.

**Availability** Available in Mac OS X v10.0 and later.

**Related Sample Code** MenuItemView

<span id="page-33-2"></span>**Declared In** NSColor.h

### **redColor**

Returns an NSColor object whose RGB value is 1.0, 0.0, 0.0 and whose alpha value is 1.0.

+ (NSColor \*)**redColor**

**Return Value** The NSColor object. **Availability** Available in Mac OS X v10.0 and later.

**See Also** [– redComponent](#page-55-2) (page 56)

### **Related Sample Code**

**Dicey** DockTile SpeedometerView UIElementInspector WhackedTV

<span id="page-34-0"></span>**Declared In** NSColor.h

### **scrollBarColor**

Returns the system color used for scroll "bars"—that is, for the groove in which a scroller's knob moves

+ (NSColor \*)**scrollBarColor**

### **Return Value**

The system color used for scroll bars. For general information about system colors, see Accessing System Colors.

### **Availability**

Available in Mac OS X v10.0 and later.

### <span id="page-34-1"></span>**Declared In**

NSColor.h

### **secondarySelectedControlColor**

Returns the system color used in non-key views.

+ (NSColor \*)**secondarySelectedControlColor**

### **Return Value**

The system color used in non-key views. For general information about system colors, see Accessing System Colors.

### **Availability**

Available in Mac OS X v10.1 and later.

### **See Also**

[+ selectedControlColor](#page-35-0) (page 36)

### **Declared In**

NSColor.h

### <span id="page-35-0"></span>**selectedControlColor**

Returns the system color used for the face of a selected control.

+ (NSColor \*)**selectedControlColor**

#### **Return Value**

The system color used for the face of a selected control—a control being dragged or clicked. For general information about system colors, see Accessing System Colors

#### **Availability**

Available in Mac OS X v10.0 and later.

### **See Also**

- [+ selectedControlTextColor](#page-35-1) (page 36)
- [+ secondarySelectedControlColor](#page-34-1) (page 35)
- [+ alternateSelectedControlColor](#page-13-2) (page 14)

#### **Declared In**

<span id="page-35-1"></span>NSColor.h

### **selectedControlTextColor**

Returns the system color used for text in a selected control—a control being clicked or dragged.

```
+ (NSColor *)selectedControlTextColor
```
### **Return Value**

The system color used for text in a selected control—a control being clicked or dragged. For general information about system colors, see Accessing System Colors.

#### **Availability**

Available in Mac OS X v10.0 and later.

### **See Also**

```
+ selectedControlColor (page 36)
+ alternateSelectedControlTextColor (page 14)
```
### <span id="page-35-2"></span>**Declared In**

NSColor.h

### **selectedKnobColor**

Returns the system color used for the slider knob when it is selected.

+ (NSColor \*)**selectedKnobColor**

### **Return Value**

The system color used for a slider knob that is selected—that is, dragged. For general information about system colors, see Accessing System Colors.

#### **Availability**

Available in Mac OS X v10.0 and later.

**See Also**

[+ knobColor](#page-31-2) (page 32)

**Declared In** NSColor.h

### <span id="page-36-0"></span>**selectedMenuItemColor**

Returns the system color used for the face of selected menu items.

+ (NSColor \*)**selectedMenuItemColor**

### **Return Value**

The system color used for selected menu items. For general information about system colors, see Accessing System Colors.

### **Availability**

Available in Mac OS X v10.0 and later.

**See Also** [+ selectedMenuItemTextColor](#page-36-1) (page 37)

<span id="page-36-1"></span>**Declared In** NSColor.h

### **selectedMenuItemTextColor**

Returns the system color used for the text in menu items.

+ (NSColor \*)**selectedMenuItemTextColor**

### **Return Value**

The system color used for text in selected menu items. For general information about system colors, see Accessing System Colors.

### **Availability**

Available in Mac OS X v10.0 and later.

**See Also** [+ selectedMenuItemColor](#page-36-0) (page 37)

### <span id="page-36-2"></span>**Declared In**

NSColor.h

### **selectedTextBackgroundColor**

Returns the system color used for the background of selected text.

```
+ (NSColor *)selectedTextBackgroundColor
```
### **Return Value**

The system color used for the background of selected text. For general information about system colors, see Accessing System Colors.

**Availability** Available in Mac OS X v10.0 and later.

**See Also** [+ selectedTextColor](#page-37-0) (page 38)

**Declared In** NSColor.h

### <span id="page-37-0"></span>**selectedTextColor**

Returns the system color used for selected text.

+ (NSColor \*)**selectedTextColor**

#### **Return Value**

The system color used for selected text. For general information about system colors, see Accessing System Colors.

**Availability** Available in Mac OS X v10.0 and later.

**See Also** [+ selectedTextBackgroundColor](#page-36-2) (page 37)

<span id="page-37-1"></span>**Declared In** NSColor.h

### **setIgnoresAlpha:**

Specifies whether an application supports alpha.

+ (void)**setIgnoresAlpha:**(BOOL)*flag*

### **Parameters**

*flag*

YES to indicate that the application won't support alpha. By default, applications ignore alpha.

#### **Discussion**

If the application doesn't support alpha, no opacity slider is displayed in the color panel, and colors dragged in or pasted have their alpha values set to 1.0. Applications that need to import alpha can invoke this method with *flag* set to NO and explicitly make colors opaque in cases where it matters to them. Note that calling this with a value of YES overrides any value set with the NSColorPanel method setShowsAlpha:.

### **Availability**

Available in Mac OS X v10.0 and later.

**See Also** [+ ignoresAlpha](#page-31-0) (page 32)

**38** Class Methods **2009-01-06 | © 2009 Apple Inc. All Rights Reserved.** [– alphaComponent](#page-41-1) (page 42)

**Related Sample Code** Aperture Edit Plugin - Borders & Titles Quartz Composer QCTV Tinted Image

**Declared In** NSColor.h

### <span id="page-38-0"></span>**shadowColor**

Returns the system color that represents the virtual shadows cast by raised objects on the screen.

+ (NSColor \*)**shadowColor**

### **Return Value**

The system color for the virtual shadows case by raised objects on the screen.

### **Discussion**

This method is invoked by [shadowWithLevel:](#page-57-2) (page 58). For general information about system colors, see Accessing System Colors.

**Availability** Available in Mac OS X v10.0 and later.

### **See Also**

[– shadowWithLevel:](#page-57-2) (page 58)

<span id="page-38-1"></span>**Declared In**

NSColor.h

### **textBackgroundColor**

Returns the system color used for the text background.

+ (NSColor \*)**textBackgroundColor**

### **Return Value**

The system color used for the background of text. When text is selected, its background color changes to the return value of [selectedTextBackgroundColor](#page-36-2) (page 37). For general information about system colors, see Accessing System Colors.

**Availability** Available in Mac OS X v10.0 and later.

**See Also** [+ textColor](#page-39-0) (page 40)

### **Declared In**

NSColor.h

### <span id="page-39-0"></span>**textColor**

Returns the system color used for text.

+ (NSColor \*)**textColor**

#### **Return Value**

The system color used for text. When text is selected, its color changes to the return value of [selectedTextColor](#page-37-0) (page 38). For general information about system colors, see Accessing System Colors.

#### **Availability**

Available in Mac OS X v10.0 and later.

**See Also** [+ textBackgroundColor](#page-38-1) (page 39)

**Declared In**

<span id="page-39-1"></span>NSColor.h

### **whiteColor**

Returns an NSColor object whose grayscale and alpha values are both 1.0.

+ (NSColor \*)**whiteColor**

**Return Value** The NSColor object.

**Availability** Available in Mac OS X v10.0 and later.

**See Also** [– whiteComponent](#page-58-0) (page 59)

### **Related Sample Code**

Dicey OpenGL Screensaver Quartz Composer WWDC 2005 TextEdit Sketch-112 **TextEditPlus** 

<span id="page-39-2"></span>**Declared In** NSColor.h

### **windowBackgroundColor**

Returns a pattern color that will draw the ruled lines for the window background.

+ (NSColor \*)**windowBackgroundColor**

#### **Return Value**

The pattern color used for the background of a window. For general information about system colors, see Accessing System Colors.

NSColor Class Reference

**Availability** Available in Mac OS X v10.0 and later.

**Related Sample Code JDragNDrop** 

**Declared In** NSColor.h

### <span id="page-40-0"></span>**windowFrameColor**

Returns the system color used for window frames, except for their text.

+ (NSColor \*)**windowFrameColor**

### **Return Value**

The system color used for window frames. For general information about system colors, see Accessing System Colors.

**Availability** Available in Mac OS X v10.0 and later.

**See Also** [+ windowFrameTextColor](#page-40-1) (page 41)

<span id="page-40-1"></span>**Declared In** NSColor.h

### **windowFrameTextColor**

Returns the system color used for the text in window frames.

+ (NSColor \*)**windowFrameTextColor**

### **Return Value**

The system color used for text in window frames. For general information about system colors, see Accessing System Colors.

### **Availability**

Available in Mac OS X v10.0 and later.

**See Also** [+ windowFrameColor](#page-40-0) (page 41)

<span id="page-40-2"></span>**Declared In** NSColor.h

### **yellowColor**

Returns an NSColor object whose RGB value is 1.0, 1.0, 0.0 and whose alpha value is 1.0.

```
+ (NSColor *)yellowColor
```
NSColor Class Reference

**Return Value** The NSColor object.

**Availability** Available in Mac OS X v10.0 and later.

**See Also** [– yellowComponent](#page-59-0) (page 60)

**Related Sample Code**

**Dicey** DockTile LayoutManagerDemo SpeedometerView StickiesExample

**Declared In** NSColor.h

## <span id="page-41-0"></span>Instance Methods

### <span id="page-41-1"></span>**alphaComponent**

Returns the receiver's alpha (opacity) component.

- (CGFloat)**alphaComponent**

#### **Return Value**

The alpha component of the color object. If the receiver has no alpha component, this is 1.0 (opaque).

**Availability** Available in Mac OS X v10.0 and later.

#### **See Also**

- [getCyan:magenta:yellow:black:alpha:](#page-49-1) (page 50)
- getHue: saturation: brightness: alpha: (page 51)
- [getRed:green:blue:alpha:](#page-50-1) (page 51)
- [getWhite:alpha:](#page-51-0) (page 52)

**Related Sample Code**

<span id="page-41-2"></span>Monochrome Image

**Declared In** NSColor.h

### **blackComponent**

Returns the receiver's black component.

- (CGFloat)**blackComponent**

### **Return Value**

The color object's black component.

### **Discussion**

This method works only with objects representing colors in the NSDeviceCMYKColorSpace color space. Sending it to other objects raises an exception.

### **Availability**

Available in Mac OS X v10.0 and later.

### **See Also**

[– getCyan:magenta:yellow:black:alpha:](#page-49-1) (page 50)

#### **Declared In**

<span id="page-42-0"></span>NSColor.h

### **blendedColorWithFraction:ofColor:**

Creates and returns an NSColor object whose component values are a weighted sum of the receiver's and the specified color object's.

```
- (NSColor *)blendedColorWithFraction:(CGFloat)fraction ofColor:(NSColor *)color
```
### **Parameters**

```
fraction
```
The amount of the color to blend with the receiver's color. The method converts *color* and a copy of the receiver to RGB, and then sets each component of the returned color to *fraction* of *color*'s value plus 1 – *fraction* of the receiver's.

#### *color*

The color to blend with the receiver's color.

#### **Return Value**

The resulting color object or nil if the colors can't be converted.

### **Availability**

Available in Mac OS X v10.0 and later.

### **Related Sample Code**

DockTile SpeedometerView WebKitPluginStarter WebKitPluginWithJavaScript

### <span id="page-42-1"></span>**Declared In**

NSColor.h

### **blueComponent**

Returns the receiver's blue component.

```
- (CGFloat)blueComponent
```
**Return Value**

The color object's blue component.

#### **Discussion**

This method works only with objects representing colors in the NSCalibratedRGBColorSpace or NSDeviceRGBColorSpace color space. Sending it to other objects raises an exception.

**Availability** Available in Mac OS X v10.0 and later.

**See Also** [– getRed:green:blue:alpha:](#page-50-1) (page 51)

**Related Sample Code** Color Sampler QTCoreVideo301

<span id="page-43-0"></span>**Declared In** NSColor.h

### **brightnessComponent**

Returns the brightness component of the HSB color equivalent to the receiver.

- (CGFloat)**brightnessComponent**

### **Return Value**

The color object's brightness component.

### **Discussion**

This method works only with objects representing colors in the NSCalibratedRGBColorSpace or NSDeviceRGBColorSpace color space. Sending it to other objects raises an exception.

#### **Availability**

Available in Mac OS X v10.0 and later.

#### **See Also**

[– getHue:saturation:brightness:alpha:](#page-50-0) (page 51)

### <span id="page-43-1"></span>**Declared In**

NSColor.h

### **catalogNameComponent**

Returns the name of the catalog containing the receiver's name.

- (NSString \*)**catalogNameComponent**

### **Return Value**

The name of the catalog containing the color object.

### **Discussion**

This method raises an exception if the receiver's color space isn't NSNamedColorSpace.

### **Availability**

Available in Mac OS X v10.0 and later.

### **See Also**

- [+ colorWithCatalogName:colorName:](#page-19-0) (page 20)
- [colorNameComponent](#page-44-0) (page 45)
- [localizedCatalogNameComponent](#page-53-1) (page 54)

**Declared In**

<span id="page-44-0"></span>NSColor.h

### **colorNameComponent**

Returns the receiver's name.

- (NSString \*)**colorNameComponent**

### **Return Value**

The name of the color object.

### **Discussion**

This method raises an exception if the receiver's color space isn't NSNamedColorSpace.

### **Availability**

Available in Mac OS X v10.0 and later.

### **See Also**

- [+ colorWithCatalogName:colorName:](#page-19-0) (page 20)
- [catalogNameComponent](#page-43-1) (page 44)
- [localizedCatalogNameComponent](#page-53-1) (page 54)

### <span id="page-44-1"></span>**Declared In**

NSColor.h

### **colorSpace**

Returns an object representing the color space of the receiver.

- (NSColorSpace \*)**colorSpace**

#### **Return Value**

An object representing a color space. The returned NSColorSpace object may represent a custom color space.

### **Discussion**

Calling this method raises an exception if the receiver is not based on a color space represented by an NSColorSpace object—specifically, colors designated by NSNamedColorSpace and NSPatternColorSpace. If you are unsure about a color object, convert it to an equivalent NSColorSpace-based object before calling this method. Color objects created with color-space names NSCalibratedWhiteColorSpace, NSCalibratedBlackColorSpace, NSCalibratedRGBColorSpace, NSDeviceWhiteColorSpace, NSDeviceBlackColorSpace, NSDeviceRGBColorSpace, NSDeviceCMYKColorSpace, or

NSCustomColorSpace—or with the NSColorSpace class methods corresponding to these names—are safe to use with this method. See "About Color Spaces" in *Color Programming Topics for Cocoa* for a list of these corresponding methods.

#### **Availability**

Available in Mac OS X v10.4 and later.

#### **See Also**

- [getComponents:](#page-49-0) (page 50)
- [numberOfComponents](#page-55-0) (page 56)

### **Declared In**

<span id="page-45-0"></span>NSColor.h

### **colorSpaceName**

Returns the name of the receiver's color space.

- (NSString \*)**colorSpaceName**

**Return Value** The name of the color space.

**Discussion** This method should be implemented in subclasses of NSColor.

**Availability** Available in Mac OS X v10.0 and later.

#### **See Also**

- [colorUsingColorSpaceName:](#page-46-0) (page 47)
- [colorUsingColorSpaceName:device:](#page-46-1) (page 47)

#### **Related Sample Code**

MyCustomColorPicker

<span id="page-45-1"></span>**Declared In** NSColor.h

### **colorUsingColorSpace:**

Returns a new color object representing the color of the receiver in the specified color space.

- (NSColor \*)**colorUsingColorSpace:**(NSColorSpace \*)*space*

### **Parameters**

*space*

The color space of the new NSColor object.

#### **Return Value**

The new NSColor object. This method converts the receiver's color to an equivalent one in the new color space. Although the new color might have different component values, it looks the same as the original. Returns nil if conversion is not possible.

If the receiver's color space is the same as that specified in space, this method returns the same NSColor object.

### **Availability** Available in Mac OS X v10.4 and later.

### **See Also**

[+ colorWithColorSpace:components:count:](#page-20-0) (page 21)

### **Related Sample Code**

Quartz 2D Shadings Quartz Composer QCTV

### **Declared In**

<span id="page-46-0"></span>NSColor.h

### **colorUsingColorSpaceName:**

Creates and returns an NSColor whose color is the same as the receiver's, except that the new NSColor is in the specified color space. a

- (NSColor \*)**colorUsingColorSpaceName:**(NSString \*)*colorSpace*

### **Parameters**

### *colorSpace*

The name of the color space containing the new NSColor object. If *colorSpace* is nil, the most appropriate color space is used.

### **Return Value**

The new NSColor object or nil if the specified conversion cannot be done.

### **Availability**

Available in Mac OS X v10.0 and later.

### **See Also**

[– colorSpaceName](#page-45-0) (page 46)

### **Related Sample Code**

CWCocoaComponent GLChildWindowDemo **MenuItemView** Reminders

### <span id="page-46-1"></span>**Declared In**

NSColor.h

### **colorUsingColorSpaceName:device:**

Creates and returns an NSColor object whose color isthe same asthe receiver's, except that the new NSColor is in the given color space and is specific to the given device.

- (NSColor \*)**colorUsingColorSpaceName:**(NSString \*)*colorSpace* **device:**(NSDictionary \*)*deviceDescription*

#### **Parameters**

*colorSpace*

The name of the color space containing the new NSColor object. If *colorSpace* is nil, the most appropriate color space is used.

#### *deviceDescription*

The device description. Device descriptions can be obtained from windows, screens, and printers with the deviceDescription method.

If *deviceDescription* is nil, the current device (as obtained from the currently lockFocus'ed view's window or, if printing, the current printer) is used.

#### **Return Value**

The new NSColor object or nil if the specified conversion cannot be done.

#### **Availability**

Available in Mac OS X v10.0 and later.

### **See Also**

[– colorSpaceName](#page-45-0) (page 46)

[– colorUsingColorSpaceName:](#page-46-0) (page 47)

#### **Declared In**

<span id="page-47-0"></span>NSColor.h

### **colorWithAlphaComponent:**

Creates and returns an NSColor object that has the same color space and component values as the receiver, but the specified alpha component.

- (NSColor \*)**colorWithAlphaComponent:**(CGFloat)*alpha*

#### **Parameters**

*alpha*

The opacity value of the new NSColor object.

#### **Return Value**

The new NSColor object. If the receiver's color space doesn't include an alpha component, the receiver is returned.

#### **Discussion**

A subclass with explicit opacity components should override this method to return a color with the specified alpha.

### **Availability**

Available in Mac OS X v10.0 and later.

### **See Also**

[– alphaComponent](#page-41-1) (page 42) [– blendedColorWithFraction:ofColor:](#page-42-0) (page 43)

#### **Related Sample Code** DockTile

FunkyOverlayWindow ImageMapExample Sketch-112 SpeedometerView

**Declared In**

NSColor.h

### <span id="page-48-0"></span>**cyanComponent**

Returns the receiver's cyan component.

- (CGFloat)**cyanComponent**

**Return Value** The color object's cyan component.

### **Discussion**

This method works only with objects representing colors in the NSDeviceCMYKColorSpace color space. Sending it to other objects raises an exception.

**Availability** Available in Mac OS X v10.0 and later.

### **See Also**

[– getCyan:magenta:yellow:black:alpha:](#page-49-1) (page 50)

<span id="page-48-1"></span>**Declared In** NSColor.h

### **drawSwatchInRect:**

Draws the current color in the given rectangle.

- (void)**drawSwatchInRect:**(NSRect)*rect*

### **Parameters**

*rect*

The rectangle in which to draw the color.

### **Discussion**

Subclasses adorn the rectangle in some manner to indicate the type of color. This method is invoked by color wells, swatches, and other user interface objects that need to display colors.

### **Availability**

Available in Mac OS X v10.0 and later.

### **Declared In**

NSColor.h

### <span id="page-49-0"></span>**getComponents:**

Returns the components of the receiver as an array.

- (void)**getComponents:**(CGFloat \*)*components*

#### **Parameters**

*components*

An array containing the components of the color object as float values.

#### **Discussion**

You can invoke this method on NSColor objects created from custom color spaces to get the individual floating point components, including alpha. Raises an exception if the receiver doesn't have floating-point components. To find out how many components are in the *components* array, send the receiver a [numberOfComponents](#page-55-0) (page 56) message.

#### **Availability**

Available in Mac OS X v10.4 and later.

**See Also** [– colorSpace](#page-44-1) (page 45)

**Related Sample Code** Quartz Composer QCTV

<span id="page-49-1"></span>**Declared In** NSColor.h

### **getCyan:magenta:yellow:black:alpha:**

Returns the receiver's CMYK and opacity values.

```
- (void)getCyan:(CGFloat *)cyan magenta:(CGFloat *)magenta yellow:(CGFloat *)yellow
    black:(CGFloat *)black alpha:(CGFloat *)alpha
```
#### **Parameters**

```
cyan
```
Upon return, contains the cyan component of the color object.

*magenta*

Upon return, contains the magenta component of the color object.

*yellow*

Upon return, contains the yellow component of the color object.

*black*

Upon return, contains the black component of the color object.

*alpha*

Upon return, contains opacity value of the color object.

#### **Discussion**

If NULL is passed in as an argument, the method doesn't set that value. This method works only with objects representing colors in the NSDeviceCMYKColorSpace. Sending it to other objects raises an exception.

### **Availability**

Available in Mac OS X v10.0 and later.

#### **See Also**

- [alphaComponent](#page-41-1) (page 42)
- [blackComponent](#page-41-2) (page 42)
- [cyanComponent](#page-48-0) (page 49)
- [magentaComponent](#page-54-1) (page 55)
- [yellowComponent](#page-59-0) (page 60)

### **Declared In**

<span id="page-50-0"></span>NSColor.h

### **getHue:saturation:brightness:alpha:**

Returns the receiver's HSB component and opacity values in the respective arguments.

```
- (void)getHue:(CGFloat *)hue saturation:(CGFloat *)saturation brightness:(CGFloat
     *)brightness alpha:(CGFloat *)alpha
```
### **Parameters**

*hue*

Upon return, contains the hue component of the color object.

*saturation*

Upon return, contains the saturation component of the color object.

*brightness*

Upon return, contains the brightness component of the color object.

*alpha*

Upon return, contains the opacity value of the color object.

### **Discussion**

If NULL is passed in as an argument, the method doesn't set that value. This method works only with objects representing colors in the NSCalibratedRGBColorSpace or NSDeviceRGBColorSpace color space. Sending it to other objects raises an exception.

### **Availability**

Available in Mac OS X v10.0 and later.

### **See Also**

- [alphaComponent](#page-41-1) (page 42)
- [brightnessComponent](#page-43-0) (page 44)
- [hueComponent](#page-53-0) (page 54)
- [saturationComponent](#page-56-0) (page 57)

### **Related Sample Code**

<span id="page-50-1"></span>**MenuItemView** 

**Declared In**

NSColor.h

### **getRed:green:blue:alpha:**

Returns the receiver's RGB component and opacity values in the respective arguments.

```
- (void)getRed:(CGFloat *)red green:(CGFloat *)green blue:(CGFloat *)blue
   alpha:(CGFloat *)alpha
```
#### **Parameters**

*red*

Upon return, contains the red component of the color object.

*green*

Upon return, contains the green component of the color object.

*blue*

Upon return, contains the blue component of the color object.

*alpha*

Upon return, contains the opacity value of the color object.

#### **Discussion**

If NULL is passed in as an argument, the method doesn't set that value. This method works only with objects representing colors in the NSCalibratedRGBColorSpace or NSDeviceRGBColorSpace color space. Sending it to other objects raises an exception.

### **Availability**

Available in Mac OS X v10.0 and later.

### **See Also**

- [alphaComponent](#page-41-1) (page 42)
- [blueComponent](#page-42-1) (page 43)
- [greenComponent](#page-52-0) (page 53)
- [redComponent](#page-55-2) (page 56)

### **Related Sample Code**

CWCocoaComponent GLChildWindowDemo OpenGLCompositorLab Quartz 2D Shadings Reminders

<span id="page-51-0"></span>**Declared In**

NSColor.h

### **getWhite:alpha:**

Returns the receiver's grayscale value and alpha values.

- (void)**getWhite:**(CGFloat \*)*white* **alpha:**(CGFloat \*)*alpha*

#### **Parameters**

*white*

Upon return, contains the grayscale value of the color object.

*alpha*

Upon return, contains the opacity value of the color object.

### **Discussion**

If NULL is passed in as an argument, the method doesn't set that value. This method works only with objects representing colors in the NSCalibratedWhiteColorSpace, NSCalibratedBlackColorSpace, NSDeviceBlackColorSpace, or NSDeviceWhiteColorSpace color space. Sending it to other objects raises an exception.

#### **Availability**

Available in Mac OS X v10.0 and later.

### **See Also**

[– alphaComponent](#page-41-1) (page 42)

[– whiteComponent](#page-58-0) (page 59)

### **Declared In**

<span id="page-52-0"></span>NSColor.h

### **greenComponent**

Returns the receiver's green component.

- (CGFloat)**greenComponent**

### **Return Value**

The color object's green component.

### **Discussion**

This method works only with objects representing colors in the NSCalibratedRGBColorSpace or NSDeviceRGBColorSpace color space. Sending it to other objects raises an exception.

#### **Availability**

Available in Mac OS X v10.0 and later.

### **See Also**

[– getRed:green:blue:alpha:](#page-50-1) (page 51)

**Related Sample Code** Color Sampler QTCoreVideo301

### <span id="page-52-1"></span>**Declared In**

NSColor.h

### **highlightWithLevel:**

Returns an NSColor object that represents a blend between the receiver and the highlight color returned by [highlightColor](#page-30-2) (page 31).

- (NSColor \*)**highlightWithLevel:**(CGFloat)*highlightLevel*

### **Parameters**

*highlightLevel*

The amount of the highlight color that is blended with the receiver's color. This should be a number from 0.0 through 1.0. A *highlightLevel* below 0.0 is interpreted as 0.0; a *highlightLevel* above 1.0 is interpreted as 1.0.

### **Return Value**

The new NSColor object. Returns nil if the colors can't be converted.

#### **Discussion**

Invoke this method when you want to brighten the receiving NSColor for use in highlights.

#### **Availability**

Available in Mac OS X v10.0 and later.

#### **See Also**

- shadowWithLevel: (page 58)

### **Declared In**

<span id="page-53-0"></span>NSColor.h

### **hueComponent**

Returns the hue component of the HSB color equivalent to the receiver.

- (CGFloat)**hueComponent**

### **Return Value**

The color object's hue component.

### **Discussion**

This method works only with objects representing colors in the NSCalibratedRGBColorSpace or NSDeviceRGBColorSpace color space. Sending it to other objects raises an exception.

### **Availability**

Available in Mac OS X v10.0 and later.

#### **See Also**

[– getHue:saturation:brightness:alpha:](#page-50-0) (page 51)

### <span id="page-53-1"></span>**Declared In**

NSColor.h

### **localizedCatalogNameComponent**

Returns the name of the catalog containing the receiver's name as a localized string.

```
- (NSString *)localizedCatalogNameComponent
```
### **Return Value**

The name of catalog containing the color object's name as a localized string. This string may be displayed in user interface items like color pickers.

**Availability** Available in Mac OS X v10.0 and later.

### **See Also**

```
+ colorWithCatalogName:colorName: (page 20)
– colorNameComponent (page 45)
```
**Declared In**

<span id="page-54-0"></span>NSColor.h

### **localizedColorNameComponent**

Returns the name of the receiver as a localized string.

- (NSString \*)**localizedColorNameComponent**

### **Return Value**

The name of color object as a localized string. This string may be displayed in user interface items like color pickers.

**Availability** Available in Mac OS X v10.0 and later.

#### **See Also**

- [+ colorWithCatalogName:colorName:](#page-19-0) (page 20)
- [catalogNameComponent](#page-43-1) (page 44)
- [colorNameComponent](#page-44-0) (page 45)
- [localizedCatalogNameComponent](#page-53-1) (page 54)

### <span id="page-54-1"></span>**Declared In**

NSColor.h

### **magentaComponent**

Returns the receiver's magenta component.

- (CGFloat)**magentaComponent**

### **Return Value**

The color object's magenta component.

### **Discussion**

This method works only with objects representing colors in the NSDeviceCMYKColorSpace color space. Sending it to other objects raises an exception.

### **Availability**

Available in Mac OS X v10.0 and later.

### **See Also**

[– getCyan:magenta:yellow:black:alpha:](#page-49-1) (page 50)

**Declared In**

NSColor.h

### <span id="page-55-0"></span>**numberOfComponents**

Returns the number of components in the receiver.

- (NSInteger)**numberOfComponents**

### **Return Value**

The number of components in the color object. The floating-point components counted include alpha. This method raises an exception if the receiver doesn't have floating-point components.

### **Availability**

Available in Mac OS X v10.4 and later.

### **See Also**

- [colorSpace](#page-44-1) (page 45)
- [getComponents:](#page-49-0) (page 50)

**Declared In**

<span id="page-55-1"></span>NSColor.h

### **patternImage**

Returns the image that the receiver is using as a pattern.

```
- (NSImage *)patternImage
```
### **Return Value**

The image used by the color object. If the receiver doesn't have an image, this method raises an exception.

### **Availability**

Available in Mac OS X v10.0 and later.

<span id="page-55-2"></span>**Declared In** NSColor.h

### **redComponent**

Returns the receiver's red component.

- (CGFloat)**redComponent**

### **Return Value**

The color object's red component.

### **Discussion**

This method works only with objects representing colors in the NSCalibratedRGBColorSpace or NSDeviceRGBColorSpace color space. Sending it to other objects raises an exception.

**Availability** Available in Mac OS X v10.0 and later.

**See Also** [– getRed:green:blue:alpha:](#page-50-1) (page 51)

**Related Sample Code** Color Sampler QTCoreVideo301

**Declared In** NSColor.h

### <span id="page-56-0"></span>**saturationComponent**

Returns the saturation component of the HSB color equivalent to the receiver.

- (CGFloat)**saturationComponent**

### **Return Value**

The color object's saturation component.

### **Discussion**

This method works only with objects representing colors in the NSCalibratedRGBColorSpace or NSDeviceRGBColorSpace color space. Sending it to other objects raises an exception.

**Availability** Available in Mac OS X v10.0 and later.

### **See Also**

[– getHue:saturation:brightness:alpha:](#page-50-0) (page 51)

### <span id="page-56-1"></span>**Declared In**

NSColor.h

### **set**

Sets the color of subsequent drawing to the color that the receiver represents.

- (void)**set**

**Discussion** This method should be implemented in subclasses.

### **Availability**

Available in Mac OS X v10.0 and later.

### **Related Sample Code**

**Dicey** DockTile FilterDemo Sketch-112

NSColor Class Reference

WhackedTV

**Declared In** NSColor.h

### <span id="page-57-0"></span>**setFill**

Sets the fill color of subsequent drawing to the receiver's color.

- (void)**setFill**

**Discussion** This method should be implemented in subclasses.

**Availability** Available in Mac OS X v10.3 and later.

**See Also** [– setStroke](#page-57-1) (page 58)

**Related Sample Code** JSPong

<span id="page-57-1"></span>**Declared In** NSColor.h

### **setStroke**

Sets the stroke color of subsequent drawing to the receiver's color.

- (void)**setStroke**

### **Discussion**

This method should be implemented in subclasses.

**Availability** Available in Mac OS X v10.3 and later.

**See Also**

[– setFill](#page-57-0) (page 58)

<span id="page-57-2"></span>**Declared In** NSColor.h

### **shadowWithLevel:**

Returns an NSColor object that represents a blend between the receiver and the shadow color returned by [shadowColor](#page-38-0) (page 39).

- (NSColor \*)**shadowWithLevel:**(CGFloat)*shadowLevel*

### **Parameters**

*shadowLevel*

The amount of the shadow color used for the blend. This should be a number from 0.0 through 1.0. A *shadowLevel* below 0.0 is interpreted as 0.0; a *shadowLevel* above 1.0 is interpreted as 1.0.

### **Return Value**

The new NSColor object. Returns nil if the colors can't be converted.

#### **Discussion**

Invoke this method when you want to darken the receiving NSColor for use in shadows.

#### **Availability**

Available in Mac OS X v10.0 and later.

### **See Also**

[– highlightWithLevel:](#page-52-1) (page 53)

### **Declared In**

<span id="page-58-0"></span>NSColor.h

### **whiteComponent**

Returns the receiver's white component.

- (CGFloat)**whiteComponent**

#### **Return Value**

The color object's white component.

### **Discussion**

This method works only with objects representing colors in the NSCalibratedWhiteColorSpace, NSCalibratedBlackColorSpace, NSDeviceBlackColorSpace, or NSDeviceWhiteColorSpace color space. Sending it to other objects raises an exception.

#### **Availability**

Available in Mac OS X v10.0 and later.

### **See Also** [– getWhite:alpha:](#page-51-0) (page 52)

### <span id="page-58-1"></span>**Declared In**

NSColor.h

### **writeToPasteboard:**

Writes the receiver's data to the specified pasteboard.

- (void)**writeToPasteboard:**(NSPasteboard \*)*pasteBoard*

### **Parameters**

*pasteBoard*

The pasteboard to which to write the receiver's color data. If this pasteboard doesn't support color data, the method does nothing.

**Availability** Available in Mac OS X v10.0 and later.

**See Also** [+ colorFromPasteboard:](#page-16-1) (page 17)

### **Declared In**

NSColor.h

### <span id="page-59-0"></span>**yellowComponent**

Returns the receiver's yellow component.

- (CGFloat)**yellowComponent**

### **Return Value**

The color object's yellow component.

#### **Discussion**

This method works only with objects representing colors in the NSDeviceCMYKColorSpace color space. Sending it to other objects raises an exception.

**Availability** Available in Mac OS X v10.0 and later.

#### **See Also**

[– getCyan:magenta:yellow:black:alpha:](#page-49-1) (page 50)

### **Declared In**

NSColor.h

## <span id="page-59-1"></span>**Constants**

<span id="page-59-2"></span>For definitions of NSColor constants, as well as a discussion of their usage, see "About Color Spaces" in *Color Programming Topics for Cocoa*.

### <span id="page-59-3"></span>**AppKit Versions for NSColor Bug Fixes**

The version of the AppKit framework containing a specific bug fix.

#define NSAppKitVersionNumberWithPatternColorLeakFix 641.0

#### **Constants**

NSAppKitVersionNumberWithPatternColorLeakFix

The specific version of the AppKit framework that introduced the fix for correctly autoreleasing objects returned by the [colorWithPatternImage:](#page-23-0) (page 24) method. Developers should not need to use this constant unless they are writing applications for Mac OS X v10.1 and earlier.

Available in Mac OS X v10.2 and later.

Declared in NSColor.h.

## <span id="page-60-0"></span>Notifications

### <span id="page-60-1"></span>**NSSystemColorsDidChangeNotification**

Sent when the system colors have been changed (such as through a system control panel interface).

This notification contains no notification object and no *userInfo* dictionary.

### **Availability** Available in Mac OS X v10.0 and later.

**Declared In** NSColor.h

NSColor Class Reference

# <span id="page-62-0"></span>Document Revision History

This table describes the changes to *NSColor Class Reference*.

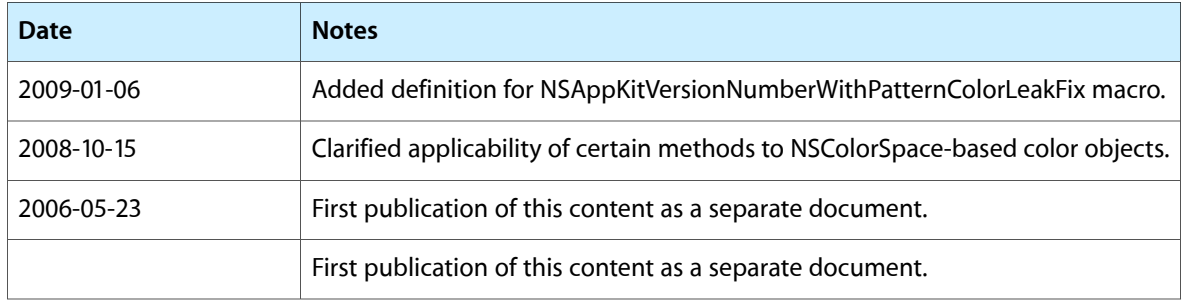

### **REVISION HISTORY**

Document Revision History

# Index

### <span id="page-64-0"></span>A

alphaComponent instance method [42](#page-41-1) alternateSelectedControlColor class method [14](#page-13-2) alternateSelectedControlTextColor class method [14](#page-13-3) AppKit Versions for NSColor Bug Fixes [60](#page-59-2)

### B

blackColor class method [15](#page-14-0) blackComponent instance method [42](#page-41-2) blendedColorWithFraction:ofColor: instance method [43](#page-42-0) blueColor class method [15](#page-14-1) blueComponent instance method [43](#page-42-1) brightnessComponent instance method [44](#page-43-0)

brownColor class method [16](#page-15-0)

## C

catalogNameComponent instance method [44](#page-43-1) clearColor class method [16](#page-15-1) colorForControlTint: class method [17](#page-16-0) colorFromPasteboard: class method [17](#page-16-1) colorNameComponent instance method [45](#page-44-0) colorSpace instance method [45](#page-44-1) colorSpaceName instance method [46](#page-45-0) colorUsingColorSpace: instance method [46](#page-45-1) colorUsingColorSpaceName: instance method [47](#page-46-0) colorUsingColorSpaceName:device: instance method [47](#page-46-1) colorWithAlphaComponent: instance method [48](#page-47-0) colorWithCalibratedHue:saturation:brightness: alpha: class method [17](#page-16-2) colorWithCalibratedRed:green:blue:alpha: class

```
method 18
```
colorWithCalibratedWhite:alpha: class method [19](#page-18-0) colorWithCatalogName:colorName: class method  $20$ colorWithCIColor: class method [20](#page-19-1) colorWithColorSpace:components:count: class method [21](#page-20-0) colorWithDeviceCyan:magenta:yellow:black:alpha: class method [21](#page-20-1) colorWithDeviceHue:saturation:brightness:alpha: class method [22](#page-21-0) colorWithDeviceRed:green:blue:alpha: class method [23](#page-22-0) colorWithDeviceWhite:alpha: class method [23](#page-22-1) colorWithPatternImage: class method [24](#page-23-0) controlAlternatingRowBackgroundColors class method [24](#page-23-1) controlBackgroundColor class method [25](#page-24-0) controlColor class method [25](#page-24-1) controlDarkShadowColor class method [26](#page-25-0) controlHighlightColor class method [26](#page-25-1) controlLightHighlightColor class method [26](#page-25-2) controlShadowColor class method [27](#page-26-0) controlTextColor class method [27](#page-26-1) currentControlTint class method [28](#page-27-0) cyanColor class method [28](#page-27-1) cyanComponent instance method [49](#page-48-0)

### D

darkGrayColor class method [28](#page-27-2) disabledControlTextColor class method [29](#page-28-0) drawSwatchInRect: instance method [49](#page-48-1)

### G

getComponents: instance method [50](#page-49-0) getCyan:magenta:yellow:black:alpha: instance method [50](#page-49-1)

getHue:saturation:brightness:alpha: instance method [51](#page-50-0) getRed:green:blue:alpha: instance method [51](#page-50-1) getWhite:alpha: instance method [52](#page-51-0) grayColor class method [29](#page-28-1) greenColor class method [30](#page-29-0) greenComponent instance method [53](#page-52-0) gridColor class method [30](#page-29-1)

### H

headerColor class method [31](#page-30-0) headerTextColor class method [31](#page-30-1) highlightColor class method [31](#page-30-2) highlightWithLevel: instance method [53](#page-52-1) hueComponent instance method [54](#page-53-0)

### I

ignoresAlpha class method [32](#page-31-0)

### K

keyboardFocusIndicatorColor class method [32](#page-31-1) knobColor class method [32](#page-31-2)

### L

lightGrayColor class method [33](#page-32-0) localizedCatalogNameComponent instance method [54](#page-53-1) localizedColorNameComponent instance method [55](#page-54-0)

### M

magentaColor class method [33](#page-32-1) magentaComponent instance method [55](#page-54-1)

### N

NSAppKitVersionNumberWithPatternColorLeakFix constant [60](#page-59-3)

NSSystemColorsDidChangeNotification notification [61](#page-60-1)

numberOfComponents instance method [56](#page-55-0)

### O

orangeColor class method [34](#page-33-0)

### P

patternImage instance method [56](#page-55-1) purpleColor class method [34](#page-33-1)

### R

redColor class method [34](#page-33-2) redComponent instance method [56](#page-55-2)

### S

saturationComponent instance method [57](#page-56-0) scrollBarColor class method [35](#page-34-0) secondarySelectedControlColor class method [35](#page-34-1) selectedControlColor class method [36](#page-35-0) selectedControlTextColor class method [36](#page-35-1) selectedKnobColor class method [36](#page-35-2) selectedMenuItemColor class method [37](#page-36-0) selectedMenuItemTextColor class method [37](#page-36-1) selectedTextBackgroundColor class method [37](#page-36-2) selectedTextColor class method [38](#page-37-0) set instance method [57](#page-56-1) setFill instance method [58](#page-57-0) setIgnoresAlpha: class method [38](#page-37-1) setStroke instance method [58](#page-57-1) shadowColor class method [39](#page-38-0) shadowWithLevel: instance method [58](#page-57-2)

### T

textBackgroundColor class method [39](#page-38-1) textColor class method [40](#page-39-0)

### W

whiteColor class method [40](#page-39-1) whiteComponent instance method [59](#page-58-0) windowBackgroundColor class method [40](#page-39-2) windowFrameColor class method [41](#page-40-0) windowFrameTextColor class method [41](#page-40-1) writeToPasteboard: instance method [59](#page-58-1)

### Y

yellowColor class method [41](#page-40-2) yellowComponent instance method [60](#page-59-0)